## TRANSCOMP – INTERNATIONAL CONFERENCE COMPUTER SYSTEMS AIDED SCIENCE, INDUSTRY AND TRANSPORT

*Bazy danych, modelowanie, wspomaganie decyzji, centra dystrybucyjne, łańcuch dostaw* 

Paweł  $SITER<sup>1</sup>$ Jarosław WIKAREK<sup>1</sup>

#### **PODSTAWOWE STRUKTURY SYSTEMU WSPOMAGANIA DECYZJI DLA CENTRUM DYSTRYBUCJI**

*W artykule przedstawiono załoŜenia i podstawowe struktury systemu wspomagania decyzji jako dodatkowej warstwy systemu ERP. KaŜda decyzja systemu moŜe być interpretowana jako odpowiedź na odpowiednio sformułowania pytanie, która spełnia ograniczenia. Innowacyjnym mechanizmem zastosowanym w proponowanym podejściu jest automatyczna generacja zapytań w postaci predykatów CLP lub modeli MIP.* 

## **BASIC STRUCTURE OF THE DECISION SUPPORT SYSTEM FOR DISTRIBUTION CENTER**

*The paper presents the concepts and the basic structure of decision support system in the form of an additional layer of an ERP/SCM system. Any decision can be interpreted as a response to the properly formulated question that meets the existing constraints. Novel mechanism was introduced to the automatic generation of questions in the form of CLP (Constraint Logic Programming) predicates or MIP (Mixed Integer Programming) models.* 

### **1. WPROWADZENIE**

l

W artykule przedstawiono koncepcje i podstawowe struktury systemu wspomagania decyzji w centrum dystrybucyjnym. Potencjalne obszary wspomagania decyzji i optymalizacji dla przykładowego centrum dystrybucyjnego obejmują:

- Poziom strategiczny (liczba oraz lokalizacja magazynów związanych z centrum dystrybucyjnym, wybór grup produktowych, granice terytorialne obszaru obsługiwanego przez centrum dystrybucyjne, itp.).
- Poziom taktyczny (struktura i wielkość floty pojazdów, okresowa zmiana planu tras, itp.).
- Poziom operacyjny (kompletacja zamówień, optymalizacja załadunku, dynamiczne planowanie tras, zarządzanie magazynem wysokiego składowania, itp.).

<sup>&</sup>lt;sup>1</sup> Politechnika Świętokrzyska, Wydział Elektrotechniki Automatyki i Informatyki; 25-314 Kielce Al. 1000 PP 7.

tel: + 48 42 3424200 Fax: + 48 41 3424214, e-mail: sitek@tu.kielce.pl, j.wikarek@tu.kielce.pl

Fragmenty struktur wraz z danymi przedstawiono dla jednego z wielu problemów szczegółowych dla centrum dystrybucyjnego (opisanego w [1]). Decyzje w systemie są interpretowane jako odpowiedzi na konkretne pytania, które są implementowane jako predykaty.

#### **2. KONCEPCJA SYSTEMU WSPOMAGANIA DECYZJI**

Większość informatycznych systemów zarządzania oparta jest najczęściej na zintegrowanej bazie danych. Zwykle jest to baza danych wykorzystująca model relacyjny [2]. Jest to najbardziej rozpowszechniony model organizacji danych bazujący na matematycznej teorii mnogości, w szczególności na pojęciu relacji. W najprostszym ujęciu w modelu relacyjnym dane grupowane są w relacje, które reprezentowane są przez tabele. Relacje są pewnym zbiorem rekordów o identycznej strukturze wewnętrznie powiązanych za pomocą związków zachodzących pomiędzy danymi. Model relacyjny można traktować również jako modelu logiki pierwszego rzędu. Językiem związanym z tym modelem jest SQL (*Structured Query Language*)-strukturalny język zapytań używany do tworzenia, modyfikowania baz danych oraz do umieszczania i pobierania danych z baz danych. Język SQL jest językiem deklaratywnym. Decyzję o sposobie przechowywania i pobrania danych pozostawia się systemowi zarządzania bazą danych (DBMS).

Powszechność modelu relacyjnego baz danych jako podstawy większości informatycznych systemów zarządzania spowodowała, że system wspomagania decyzji zaproponowano jako dodatkową warstwę informacyjną systemu zarządzania, której głównymi komponentami są tabele oraz mechanizmy relacyjnej bazy danych o określonej strukturze. Zaproponowana struktura systemu umożliwia automatyzacje generacji modeli wspomagania i optymalizacji decyzji na podstawie zapisów w bazie danych, ich uruchomienia poprzez wywołanie odpowiednich programów optymalizacyjnych a następnie zapisanie w bazie danych uzyskanych wyników w odpowiedniej formie. Ogólny schemat struktury systemu wspomagania decyzji przedstawiono na rys.1.

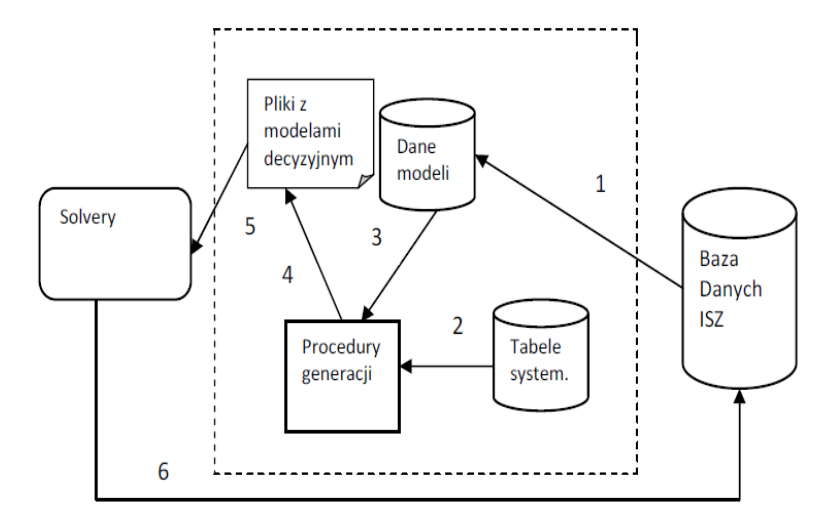

*Rys. 1. Uproszczony schemat struktury systemu wspomagania decyzji.* 

Poszczególne funkcje warstwy wspomagania decyzji:

- 1. Mapowanie uzupełnianie struktur danych modeli decyzyjnych na podstawie bazy danych informatycznego systemu zarządzania np. klasy ERP [3].
- 2. Zaczytanie informacji o strukturze i funkcjach dla modeli decyzyjnych z tabel systemowych.
- 3. Zaczytanie danych dla modeli decyzyjnych.
- 4. Generacja modeli w postaci plików tekstowych w odpowiednim formacie (metajęzyku programu optymalizacyjnego).
- 5. Przesłanie plików z modelami do programu optymalizacyjnego.
- 6. Zapis uzyskanych wyników (decyzji do bazy danych).

Jak widać koncepcja systemu do wspomagania decyzji zarządzania centrum dystrybucyjnym może być potraktowana jako dodatkowa warstwa, zawierająca zarówno elementy struktury informacyjnej jak i funkcjonalnej. W skład tej warstwy wchodzą tabele systemowe wykorzystywane do automatycznej generacji modeli decyzyjnych, tabele poszczególnych modeli, w których zapisywane są m.in. dane z tabel systemu klasy ERP za pomocą mechanizmów mapowania. Kolejnym elementem warstwy wspomagania decyzji są proste mechanizmy programowe, które na podstawie zapisów w poszczególnych tabelach systemowych przy wykorzystaniu danych z tabel modeli umożliwiają generację kompletnych modeli decyzyjnych w formacie akceptowalnym przez poszczególne środowiska i narzędzia przeznaczone do ich rozwiązania (solvery). Jako solvery zaproponowano dwa środowiska. Jedno oparte na programowaniu całkowitoliczbowym (*Mixed Integer Programming-MIP*) [4][5] drugie na programowaniu w logice z ograniczeniami (*Constraint Logic Programming-CLP*) [6][7]. Wybór obu środowisk podyktowany jest strukturą problemów decyzyjnych występujących w obszarze zarządzania centrum dystrybucyjnym.

### **2. PODSTAWOWE STRUKTURY**

W tabeli 1 przedstawiono zestawienie tabel systemowych, których miejsce w systemie wspomagania decyzji przedstawiono na rys.1. Zależności pomiędzy tabelami systemowymi są widoczne na schemacie ERD (Entity Relationship Diagram) – rys.2. W tabeli 2 przedstawiono wybrany zbiór tabel z danymi potrzebnymi do generacji modelu MIP dla problemu rozdziału palet [1]. Zależności pomiędzy tabelami są przedstawione również w postaci schematu ERD na rys. 3. Miejsce i funkcja tych tabel jest widoczna na rys.1.

| Tub. 1. Tubele systems we |                          |                 |        |                           |
|---------------------------|--------------------------|-----------------|--------|---------------------------|
| <b>Tabela</b>             | <b>Opis</b>              | Nazwa pola      | Klucz  | Opis kolumny              |
| sys_typl                  | Typy linii               | <b>KD IDLIN</b> | PК     | Identyfikator typu linii  |
|                           |                          | <b>ID_NAZWA</b> |        | Nazwa typu linii          |
| sys_wynik                 | Wynik zadziałania        | KD_WYNIK        | PK     | Identyfikator typu wyniki |
|                           |                          | ID OPIS         |        | Opis typu wynik           |
| gen_proje                 | Projekty w systemie      | <b>KD IDPRO</b> | PK     | Identyfikator projektu    |
|                           |                          | <b>ID NAZWA</b> |        | Nazwa projektu            |
|                           |                          | <b>ID SKROT</b> |        | Skrót nazwy               |
|                           |                          | ID OPIS         |        | Opis projektu             |
| gen_funkc                 | Funkcje w czasie obsługi | KD IDPRO        | PK(FK) | Identyfikator projektu    |
|                           | projektu                 | <b>KD IDFUN</b> | PK     | Identyfikator funkcji     |
|                           |                          | FD WYNIK        | FK     | Identyfikator typu wyniki |
|                           |                          | ID_OPIS_        |        | Opis funkcji              |
| gen_fu_li                 | Kody funkcji w czasie    | <b>KD IDPRO</b> | PK(FK) | Identyfikator projektu    |
|                           | obsługi projektu         | <b>KD_IDFUN</b> | PK(FK) | Identyfikator funkcji     |
|                           |                          | KD_ID_KO        | PK     | Numer linii               |
|                           |                          | FD IDLIN        | FK     | Identyfikator typu linii  |
|                           |                          | <b>ID DANA</b>  |        | Kod linii                 |
| gen_tabel                 | Tabele projektu          | <b>KD IDPRO</b> | PK(FK) | Identyfikator projektu    |
|                           |                          | KD_ID_TA        | PК     | Nazwa tabeli w projekcie  |
|                           |                          | ID_ID_AL        |        | Ogólna nazwa tabeli       |
|                           |                          | ID_OPIS_        |        | Opis tabeli               |

*Tab. 1. Tabele systemowe.* 

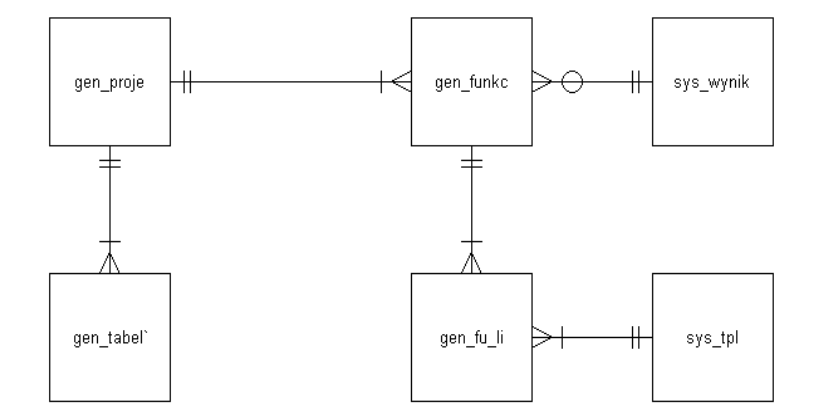

*Rys. 2 Schemat ERD dla tabel systemowych systemu wspomagania decyzji* 

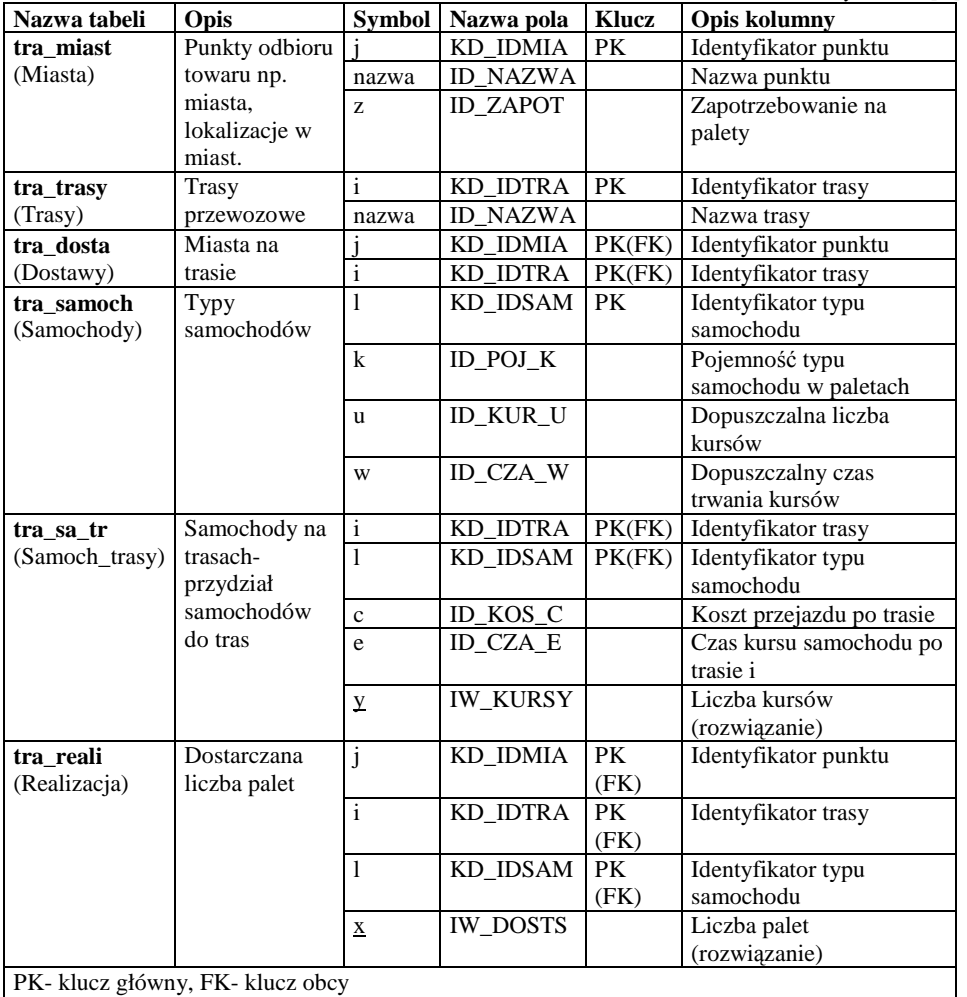

*Tab. 2. Tabele z danymi dla [1].* 

Jednym z najciekawszych elementów proponowanej koncepcji systemu wspomagania decyzji jest mechanizm automatycznej generacji predykatów CLP i modeli MIP. Generacja odbywa się na podstawie odpowiednich wpisów w tabelach systemowych oraz tabelach z danymi. W tabelach od 3 do 7 przedstawione są rzeczywiste wpisy umożliwiające generację zarówno predykatu CLP jak i modelu MIP dla problemu rozdziału palet opisanego w [1]. Automatycznie wygenerowany plik z modelem MIP przedstawiony jest na rys. 4. W systemie wspomagania decyzji po wygenerowaniu takiego pliku jest on przesyłany do solvera w tym wypadku jest to solver LINGO [8] (Rys.1).

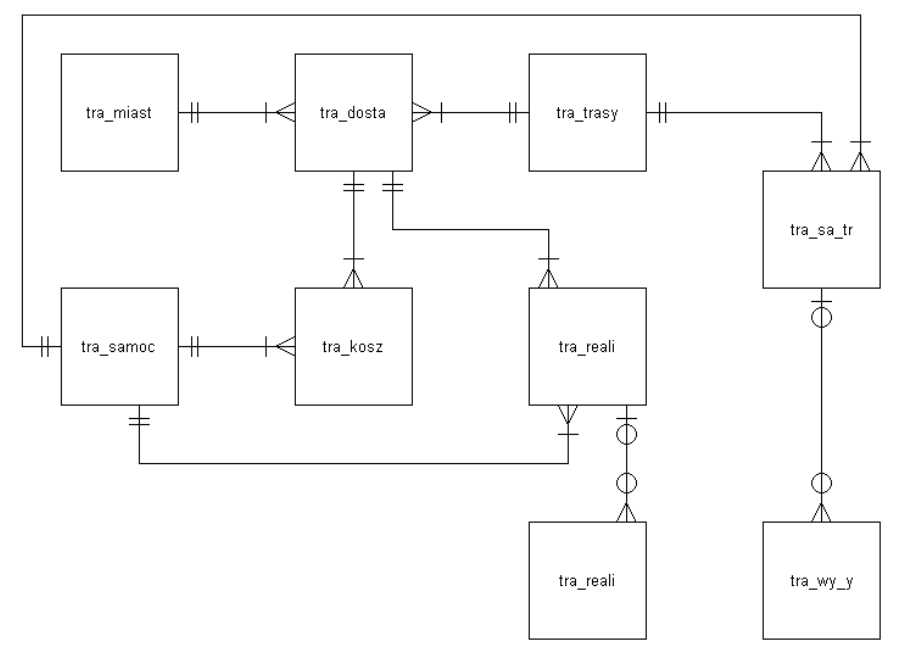

*Rys. 3 Schemat ERD dla tabel danych opisujących problem [1].* 

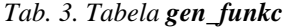

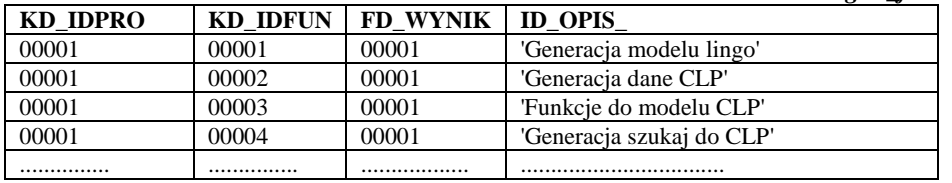

# *Tab.4. Tabela gen\_proje*

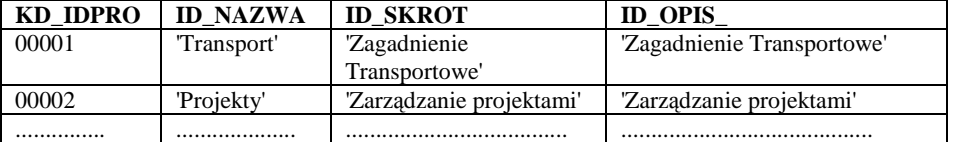

# *Tab. 5. Tabela sys\_wynik*

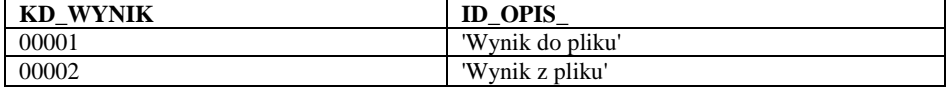

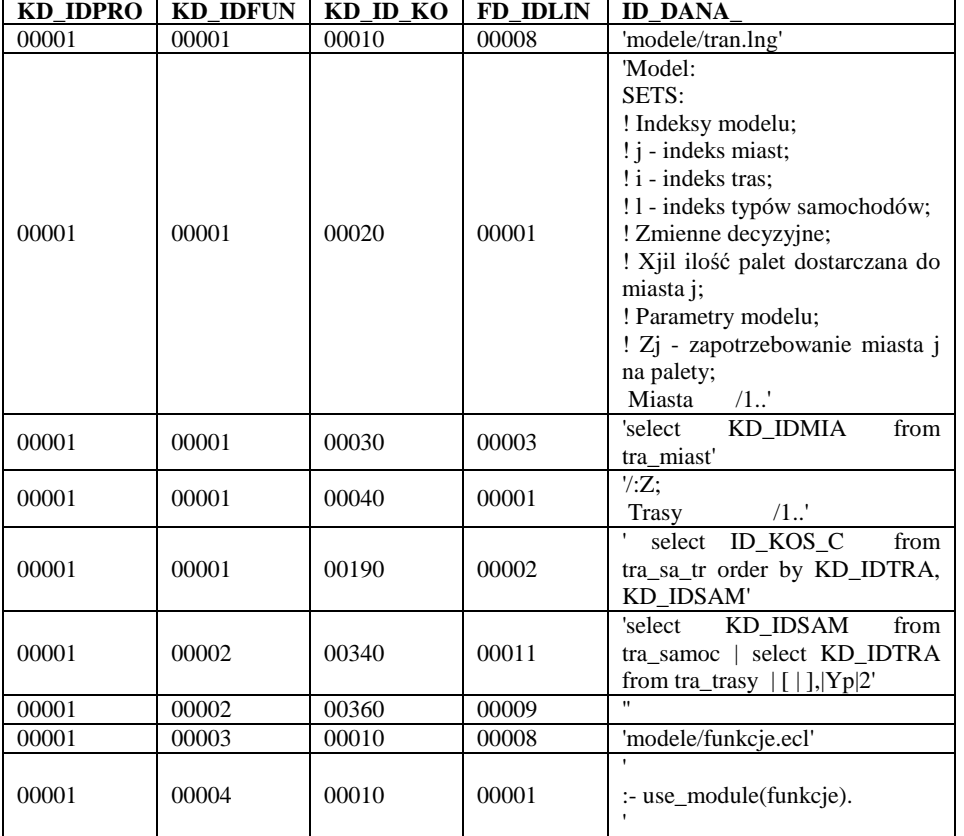

*Tab. 6 Tabela gen\_fu\_li (fragment)* 

*TabVII. Tabela sys\_typ*

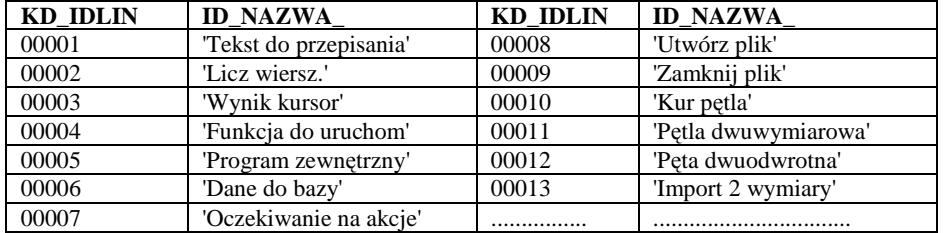

Na rys.4 widoczna jest zawartość wygenerowanego pliku z modelem MIP. Wartości liczbowe modelu są pobierane z tabel danych (tab.2) systemu natomiast struktura z tabel systemowych (tab.1).

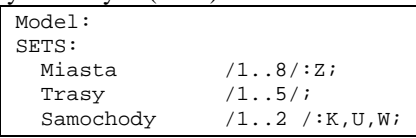

```
Dostawy (Miasta,Trasy):D;<br>Samoch_trasa (Trasy,Samochody)
                 (Trasy,Samochody):Y,C,E;
   Realizacja (Miasta,Trasy,Samochody):X,B; 
ENDSETS 
DATA: 
   Z = 35 14 12 8 6 18 9 16 ; 
   D = 1 1 1 0 0 1 1 0 1 0 1 1 0 1 0 0 0 1 1 1 0 
       0 1 1 1 1 0 1 0 1 0 1 1 1 0 1 1 1 0 0; 
  K = 24 12;
  \overline{U} = R R;
  W = 120 120;
  C = 10 8 12 10 14 12 10 8 6 5;
  E = 5 5 6 6 8 8 6 6 6 6 B = 10 6 10 6 10 6 0 0 0 0 8 5 8 5 0 0 8 5 0 0 
       6 5 6 5 0 0 6 5 0 0 0 0 0 0 5 5 6 6 5 5 0 0 
       0 0 6 4 6 4 6 4 5 5 0 0 6 6 0 0 6 6 0 0 8 6 
       8 6 8 6 0 0 10 8 10 8 10 8 0 0 0 0 ; 
ENDDATA 
  MIn=@sum(Samoch_trasa(i,l):Y(i,l)*C(i,l)) 
    +@sum(Realizacja(j,i,l):X(j,i,l)*B(j,i,l));
  @for(Miasta(j):@sum(Samoch_trasa(i,l): 
   X(i,i,1)*D(i,i)=Z(i); @for(Samochody(l): 
   @sum(Dostawy(j,i):X(j,i,1))<=K(1)*U(1));
  @for(Samochody(l): 
   @sum(Trasy(i):Y(i,1))<=U(1));
  @for(Samoch_trasa(i,l): 
   @sum(Miasta(j):X(j,i,l))<=K(1)*Y(i,l)); @for(Realizacja(j,i,l): 
   \mathcal{Q}gin(X(j,i,l))) ;
  @for(Samoch_trasa(i,l): 
   \mathcal{Q}gin(Y(i,l)));
  @for(Samochody(l): 
   @sum(Trasy(i):E(i,1)*Y(i,1))<=W(1));
End
```
*Rys. 4. Plik z modelem MIP dla problemu rozdziału palet [1] (solver Lingo).*

#### **6. WNIOSKI**

W artykule przedstawiono koncepcje podstawowych struktur systemu wspomagania decyzji w centrum dystrybucyjnym. Skupiono się na aspekcie technicznym tzn. przedstawiono elementy projektu systemu wspomagania decyzji na podstawie, których można dokonać implementacji. Implementacja musi obejmować również mechanizmy mapowania danych z rzeczywistej bazy danych systemu oraz procedury generacji modeli. Implementacji dokonano w postaci wielowarstwowej aplikacji bazy danych, która może pracować w sieci LAN/WAN/Internet. Interfejsem jest zwykła przeglądarka internetowa. Bardzo duża elastyczność zaproponowanego rozwiązania wynika z zastosowania:

- relacyjnej bazy danych jako podstawy systemu;
- mechanizmów automatycznej generacji modeli i predykatów;
- mechanizmów mapowania danych czyli automatycznego zasilania tabel z danymi z bazy danych systemu ERP;

• uniwersalnej wielowarstwowej architektury aplikacji mogącej pracować w dowolnym środowisku sieciowym.

### **7. LITERATURA**

- [1] Sitek P., Wikarek J.: *Model matematyczny optymalizacji rozdziału palet w centrum dystrybucyjnym*, Transcomp, Zakopane 2010.
- [2] E. F. Codd. A: *Relational Model of Data for Large Shared Data Banks*, Comun. ACM. 13/6. pp. 377-387.
- [3] Moon Y.B.: *Enterprise Resource Planning (ERP): a review of the literature*, Int. J.Management and Enterprise Development, Vol. 4, No. 3, pp.235–264. 2007.
- [4] Vanderbei R. J.: *Linear Programming: Foundations and Extensions*, 3rd ed., International Series in Operations Research & Management Science, Vol. 114, Springer Verlag, 2008.
- [5] Schrijver A.: *Theory of Linear and Integer Programming*, John Wiley & sons, 2000.
- [6] Apt K.: *Principles of constraint programming*, Cambridge University, 2003.
- [7] Frühwirth, Thom, Slim Abdennadher: *Essentials of constraint programming*, Springer, 2003.
- [8] http://www.lindo.com/